# IMCAS COMPANY ACCOUNT USER MANUAL

#### HOW TO ENTER YOUR COMPANY ACCOUNT

- 1. To access to your IMCAS company account, log in to your account here: <u>https://www.imcas.com/en/login</u> with your credentials.
- 2. Go to the following link and click on 'Company account': <u>https://www.imcas.com/en/account</u>
  - a. If you are participating in multiple congresses make sure to select the one for which you would like to see the information.

## HOW TO PREPARE FOR THE CONGRESS - YOUR 'TO DO' TASKS

On your dashboard, each chapter has a 'To do' status and a Progress bar.

TO DO Status:

'To do' means that there is still some information missing or it is being verified by our team.
 Submit all the required information so that the 'Done' status appears

### **PROGRESS BAR:**

➔ The progress bar advises how far along you are in filling in the information. Reach 100% before the congress.

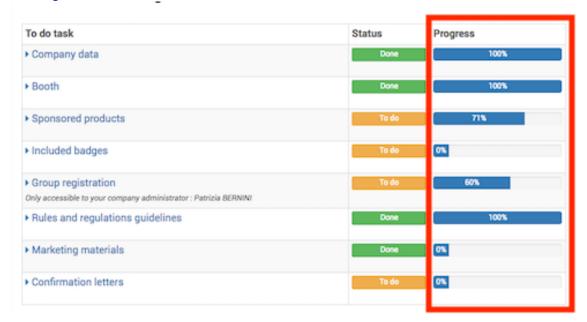

## CHAPTER "BOOTH" and "SPONSORED PRODUCTS"

Status can be found on the right of each product within the Booth and Sponsored Products chapter (see below sample)

| Details           | Logistics planning                                    | Required information                                                                                                    | Deadline                                                                                                    | Invoice                                                                                                    | Status                                                                                                    |
|-------------------|-------------------------------------------------------|----------------------------------------------------------------------------------------------------|----------------------------------------------------------------------------------------------------|----------------------------------------------------------------------------------------------------|----------------------------------------------------------------------------------------------------|
| Q Product details | Q, Read this information                              | C Update information                                                                                                    | Friday 4 January 2019<br>23:59                                                                                                    | 101000                                                                                                    | Q Resubmit please                                                                                                    |
| Q Product details | Q, Read this information                              | C Update information                                                                                                    | Friday 4 January 2019<br>23:59                                                                                                    | 101000                                                                                                    | Q. Verification in process                                                                                                    |
| Q Product details | Q, Read this information                              | C Update information                                                                                                    | Thursday 3 January 2019<br>23:59                                                                                                    | 101000                                                                                                    | To do                                                                                                    |
| Q Product details | None                                                  | Not needed                                                                                                    | Thursday 20 December<br>2018 23:59                                                                                                    | 101000                                                                                                    | Done                                                                                                    |
|                   | Q Product details Q Product details Q Product details | Q. Product details     Q. Read this information       Q. Product details     Q. Read this information       Q. Product details     Q. Read this information | Q Product details       Q Read this information       Image: Comparison of the comparison of the comparison | Q Product details       Q Read this information       If Update information       Friday 4 January 2019<br>23:59         Q Product details       Q Read this information       If Update information       Friday 4 January 2019<br>23:59         Q Product details       Q Read this information       If Update information       Friday 4 January 2019<br>23:59         Q Product details       Q Read this information       If Update information       Thursday 3 January 2019<br>23:59         Q Product details       None       Not needed       Thursday 20 December | Q Product details       Q Read this information       If Update information       Friday 4 January 2019       101000         Q Product details       Q Read this information       If Update information       Friday 4 January 2019       101000         Q Product details       Q Read this information       If Update information       Friday 4 January 2019       101000         Q Product details       Q Read this information       If Update information       Friday 3 January 2019       101000         Q Product details       Q Read this information       If Update information       Thursday 3 January 2019       101000         Q Product details       None       Not needed       Thursday 20 December       101000 |

Following these status and act accordingly:

- TO DO: submit required information by clicking "fill in missing information" or "Update information"
- VERIFICATION IN PROCESS: you have submitted the required information and it is now verifying by IMCAS team
- **RESUBMIT PLEASE**: submitted information is required to be resubmitted, click on "Update information" to view the modification that must be made

| Ordered product                                            | Details           | Logistics planning | Required information      | Deadline                           | Invoice | Status          |
|------------------------------------------------------------|-------------------|--------------------|---------------------------|------------------------------------|---------|-----------------|
| 1 - hour symposium -<br>120/220 pax (lectures &<br>videos) | Q Product details | None               | <b>Update information</b> | Thursday 12 December<br>2019 23:59 | 1032316 | Resubmit please |

| <b>X</b> Resubmit please Speaker: the speaker of the corresponding lecture (eg speaker 1 to lecture 1) #3 |
|----------------------------------------------------------------------------------------------------|
| O Please resubmit speakers with their own email addresses.                                                |
|                                                                                                    |

| Plastic Surgeon       | ÷ |
|-----------------------|---|
| South Korea           | ÷ |
| • Add Speaker (6 max) |   |
|                       |   |

external av supplier - admin fee")

Yes 
No

• **DONE**: completed; no further action is required.